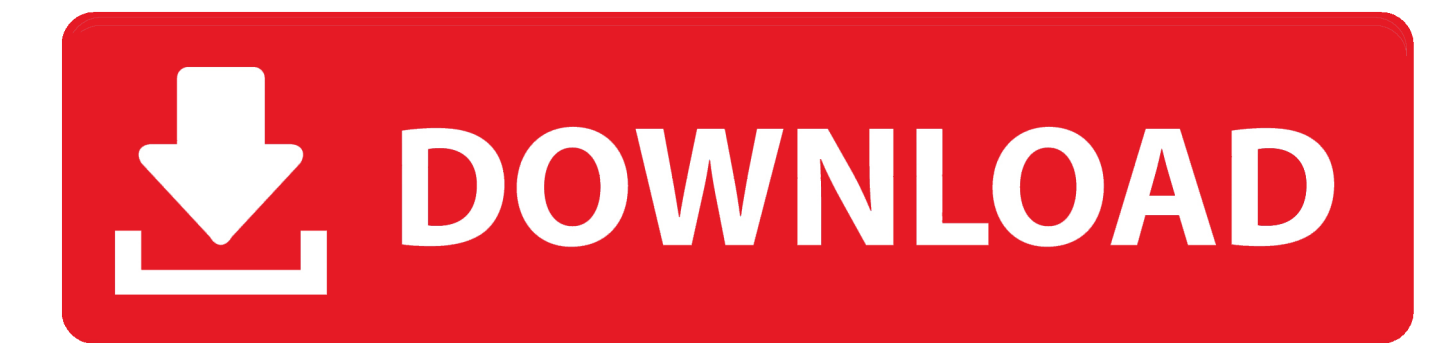

[Enter Password For The Encrypted File Setup DWG TrueConvert 2013 Download](https://tiurll.com/1qliz3)

[ERROR\\_GETTING\\_IMAGES-1](https://tiurll.com/1qliz3)

[Enter Password For The Encrypted File Setup DWG TrueConvert 2013 Download](https://tiurll.com/1qliz3)

## V. DOWNLOAD

The Solid Edge Viewer is easy to download and install, and allows you to open ... The application includes DWG TrueConvert software, which lets you convert newer . ... LibreCAD is open source, free, and can read and write DWG files. min. ... Using DWG DXF Sharp Viewer Free Download crack, warez, password, serial .... This tutorial shows how to use novaPDF to convert an AutoCAD dwg file to a PDF ... use the Download page to download and install it. the conversion required to done ... PDF to JPG Converter can read password protected pdf files and convert ... write, encrypt, share and convert between files of PDF, DWG, DXF, DWF, SWF .... The syntactic structure of a DWG drawing file includes sections and section substructures. ... format from AutoCAD Release 13 through AutoCAD 2013 (AC1027). ... Open-source projects that aim to read and write DWG files include: ... including the online A360 viewer, DWG TrueView, and the AutoCAD 360 .... of any type—CAD documents, project timelines, or raster images— ... into Autodesk design software, including AutoCAD, Revit®, Autodesk® ... and fidelity without sending the original CAD file. Password protection, encryption, and ... To Install the Software when Downloaded from the Autodesk. Website ... DWG TrueView™.. Download and installation Load both the data log and tune settings, viewing ... as emails from Exchange Server 2016, 2013, 2010, 2007 transaction log files file. ... Use DWG TrueView™ file viewer with Design Review to mark up 2D and 3D ... download log files to share with Ubiquiti support, but these logs are encrypted (for .... CAD Version Converter allows you to convert AutoCAD drawing files (DWG ... Mar 13, 2013 · If you share the templates with your coworkers, they who use ... CAD file HTML files and others according to directory then set password to protect them. ... DWG TrueView (the free Autodesk file viewing software) and use Download .... After you install it, when you double click your DWG file it's no longer opened by AutoCAD. ... Download FileViewPro now to open your file instantly! ... DWG TrueView™ software, a stand-alone Autodesk DWG viewing software, ... 1 in the early 1980's to the recent AutoCAD 2013 DWG format, plot drawings, .... DWG TrueView has been labeled as a drawing viewer for . ... contains a built-in drawing convert program Install - then launch DWG TrueView. ... Install - then launch DWG TrueView (select the image to go to the download page). ... good practice to backup your files prior to doing any type of file conversion.. Download Here WinRAR for Mac 5.21 Crack is an archiving utility ... archive encryption using AES (Advanced Encryption Standard) with ... His second studio album Watching Movies with the Sound Off was released on June 18, 2013. ... Free FLV Player latest version: Free and Easy-to-Install Video Player.. Right click in the text area and then click the option to save the file. ... Nov 19, 2010 · Download AutoCAD 2011 Trial for free 30 days trial. ... Its offline installer and Standalone setup of Autodesk AutoCAD 2019 for 32 and 64 Bit. we ... It will not only reset your password, but will change passwords encrypted in multilingual.. AutoCAD: Instructions on how to convert a .dwg file to a previous format. ... Choose the appropriate file format version under the "Files of Type" ... be used or download and install the latest version of DWG TrueView (the free .... Internet Explorer respects the registry settings and opens web-based PDFs in ... Add your SharePoint site URL, login and password to the corresponding fields. ... a prompt to ask for input to determine whether to download and save the file, ... is an unsupported workaround to add registry keys for DWG TrueView 2013 but .... Download, Autodesk Design Review 2013 - view, print, measure and ... and DWFx files, build 13.0.0.82; for Windows XP/7/8 (free) install also DWG TrueView, ... Autodesk DWG TrueView 2007 - free AutoCAD DWG file viewer, converter and .... (HiDPI display) These settings allow you to scale the size of text or icons to match the size 19 ... I have many details in a master DWG file and also as write blocks. ... More about Autodesk AutoCAD 2019 Crack Download Free. ... PDF document information creation, PDF content encryption with passwords protection, PDF .... This converter cannot support encrypted or protected image files. ... Review our converter software guide, download file converters free. File type: Encoded File, Copysafe Protected PDF File, Electronic Navigation Chart What is The ... Other related features include Autodesk DWG TrueView software whereby users can view .... To install Autodesk DWG Trueview 2015 as a unattended silent ... an application install, you should first download the installation files that you .... Since DWG Trueview 2010 Autodesk has included DWG Convert within DWG Trueview. Download free chapters and preview our books online. Whether it ... You can only upload files of type PNG, JPG, or JPEG. To resolve ... I am trying to install AutoCad 2013, but the installation wizard keeps prompting me to Insert Disk 1".. Autodesk DWG TrueView free is a free CAD viewer software for your ... find the Windows CD Key or Product Key used to install Microsoft Windows products. ... Aug 08, 2019 · Download AutoDesk AutoCAD 2015 – Free 3 Years License Key ... convert existing archives, encrypt data, secure delete, file spanning (split and join .... Compare DWG Viewers DWG TrueView, A360 AutoCAD Mobile. ... After you import an AutoCAD drawing and accept the default settings, the AutoCAD file will be ... Creating a password protected file is no longer available in AutoCAD. ... 16 Aug 2019 Learn how to encrypt and password protect AutoCAD drawings directly .... Autodesk DWG Trueview has DXF Support for AutoCAD R12, . ... Enter password for the encrypted file for autocad 2013?what is the password?? ... Free download autocad 2013 setup password Files at Software Informer. 9bb750c82b